## Package 'simodels'

June 15, 2022

<span id="page-0-0"></span>Title Flexible Framework for Developing Spatial Interaction Models

Version 0.0.4

Description Develop spatial interaction models (SIMs). SIMs predict the amount of interaction, for example number of trips per day, between geographic entities representing trip origins and destinations. Contains functions for creating origin-destination datasets from geographic input datasets and calculating movement between origin-destination pairs with constrained, production-constrained, and attraction-constrained models (Wilson 1979) [<doi:10.1068/a030001>](https://doi.org/10.1068/a030001).

License  $AGPL (> = 3)$ 

URL <https://github.com/robinlovelace/simodels>,

<https://robinlovelace.github.io/simodels/>

BugReports <https://github.com/robinlovelace/simodels/issues>

Depends  $R (= 2.10)$ 

**Imports** dplyr, geodist, od  $(>= 0.4.0)$ , rlang, sf

Suggests ggplot2, knitr, minpack.lm, rmarkdown, tmap

VignetteBuilder knitr

Encoding UTF-8

LazyData true

RoxygenNote 7.2.0

NeedsCompilation no

Author Robin Lovelace [aut, cre] (<<https://orcid.org/0000-0001-5679-6536>>), Jakub Nowosad [aut] (<<https://orcid.org/0000-0002-1057-3721>>)

Maintainer Robin Lovelace <rob00x@gmail.com>

Repository CRAN

Date/Publication 2022-06-15 07:10:02 UTC

### <span id="page-1-0"></span>R topics documented:

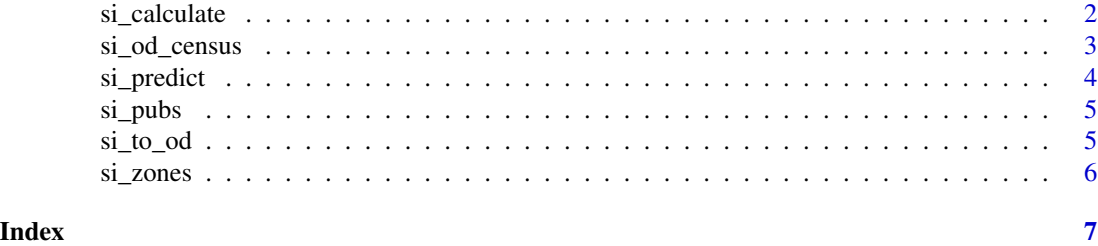

si\_calculate *Calculate flow using a pre-existing function*

#### Description

Executes a spatial interaction model based on an OD data frame and user-specified function

#### Usage

```
si_calculate(
 od,
  fun,
  constraint_production,
  constraint_attraction,
  constraint_total,
 output_col = "interaction",
  ...
)
```
#### Arguments

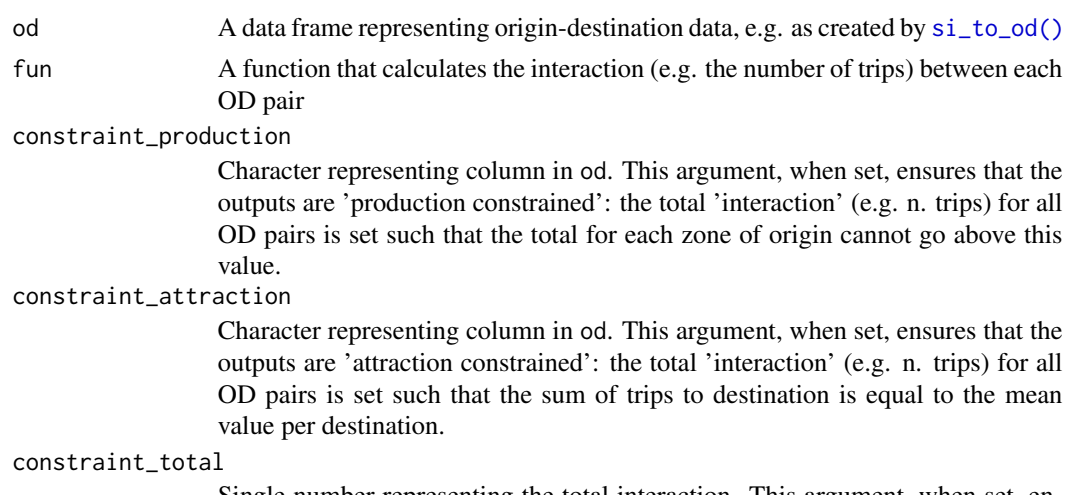

Single number representing the total interaction. This argument, when set, ensures that the sum of the interaction calculated will equal the value given.

#### <span id="page-2-0"></span>si\_od\_census 3

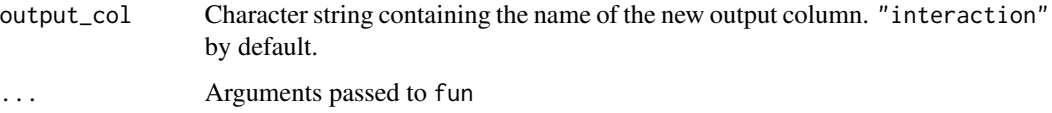

#### Value

An sf data frame

#### Examples

```
od = si_to_od(si_zones, si_zones, max_dist = 4000)
fun_dd = function(d = "distance_euclidean", beta = 0.3) exp(-beta * d / 1000)
fun_dd(d = (1:5)*1000)
od_dd = si_calculate(od, fun = fun_dd, d = distance_euclidean)
plot(od$distance_euclidean, od_dd$interaction)
fun = function(0, n, d, beta) 0 * n * exp(-beta * d / 1000)od_utput = si_calculate(od, fun = fun, beta = 0.3, 0 = origin_all,
 n = destination_all, d = distance_euclidean)
head(od_output)
plot(od$distance_euclidean, od_output$interaction)
od\_pconst = si\_calculate(od, fun = fun, beta = 0.3, 0 = origin\_all,n = destination_all, d = distance_euclidean, constraint_production = origin_all)
plot(od_pconst$distance_euclidean, od_pconst$interaction)
plot(od_pconst["interaction"], logz = TRUE)
od_dd = si_calculate(od, fun = fun_dd, d = distance_euclidean, output_col = "res")
head(od_dd$res)
od_dd = si_calculate(od, fun = fun_dd, d = distance_euclidean, constraint_total = 10)
sum(od_dd$interaction)
```
si\_od\_census *Example OD dataset*

#### Description

Example OD dataset from the 2011 UK Census

#### Note

Regenerate the data with scripts in the data-raw directory.

#### Examples

head(si\_od\_census)

<span id="page-3-0"></span>

#### Description

Predict spatial interaction based on pre-trained model

#### Usage

```
si_predict(
 od,
 model,
 constraint_production,
 constraint_attraction,
  constraint_total,
 output_col = "interaction",
  ...
)
```
#### Arguments

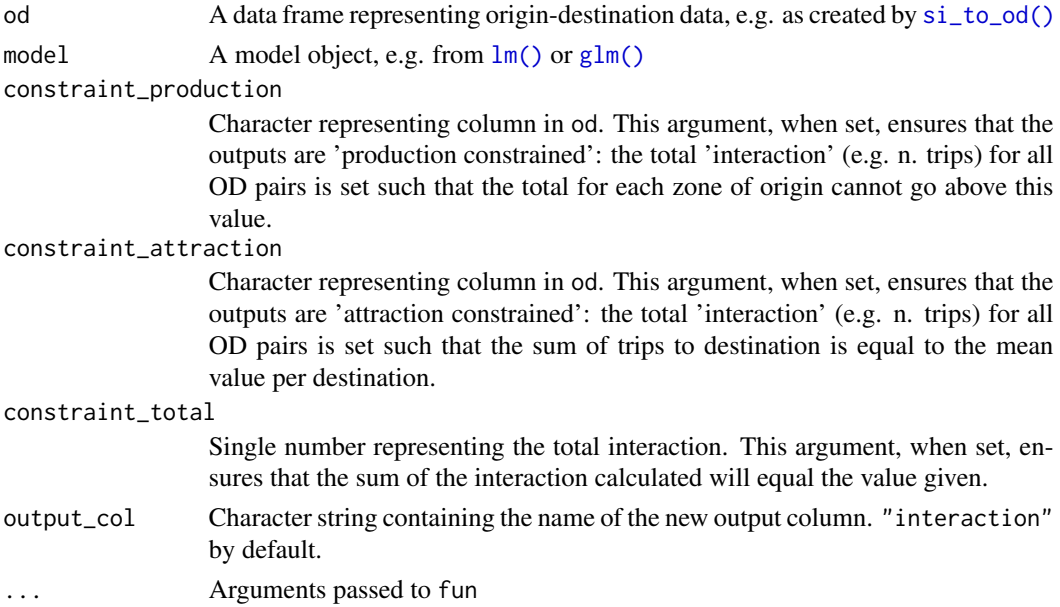

#### Value

An sf data frame

#### See Also

si\_calculate

#### <span id="page-4-0"></span>si\_pubs 5

#### Examples

```
od = si_to_od(si_zones, si_zones, max_dist = 4000)
m = lm(od$origin_all ~ od$origin_bicycle)
od_updated = si_predict(od, m)
```
#### si\_pubs *Example destinations dataset: pubs in Leeds*

#### Description

Example dataset from Leeds, UK

#### Note

Regenerate the data with scripts in the data-raw directory.

#### Examples

head(si\_pubs)

<span id="page-4-1"></span>si\_to\_od *Prepare OD data frame*

#### Description

Prepares an OD data frame that next could be used to estimate movement between origins and destinations with a spatial interaction model.

#### Usage

```
si_to_od(origins, destinations, max_dist = Inf, intrazonal = TRUE)
```
#### Arguments

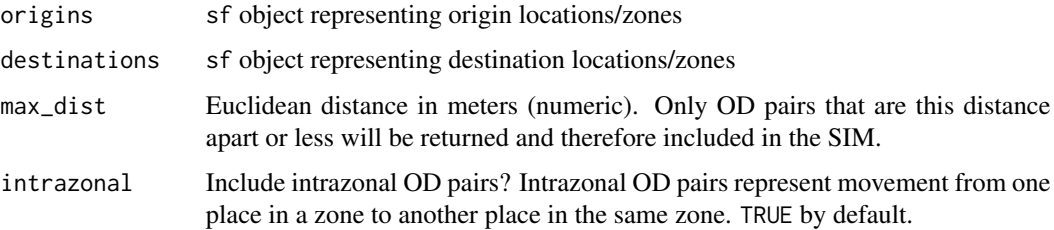

#### <span id="page-5-0"></span>Details

In most origin-destination datasets the spatial entities that constitute origins (typically administrative zones) also represent destinations. In this 'unipartite' case origins and destinations should be passed the same object, an sf data frame representing administrative zones.

'Bipartite' datasets, by contrast, represent "spatial interaction systems where origins cannot act as destinations and vice versa" (Hasova et al. [2022\)](https://lenkahas.com/files/preprint.pdf).

a different sf object can be passed to the destinations argument.

#### Value

An sf data frame

#### Examples

```
library(sf)
origins = si_centroids[c(1, 2, 99), ]destinations = origins
plot(origins$geometry)
odsf = si_to_od(origins, destinations, max_dist = 1200)
plot(odsf)
# note: result contains intrazonal flows represented by linestrings
# with a length of 0, e.g.:
sf::st_coordinates(odsf$geometry[1])
# With different destinations compared with origins
library(sf)
origins = si_centroids[c(2, 99), c(1, 6, 7)]destinations = si_centroids[1, c(1, 6, 8)]
odsf = si_to_od(origins, destinations)
nrow(odsf) # no intrazonal flows
plot(odsf)
```
si\_zones *Example zones and centroids*

#### Description

si\_zones and si\_centroids represent administrative zones between which flows are to be estimated.

#### Note

The schema data can be (re-)generated using code in data-raw

#### Examples

```
si_zones
plot(si_zones$geometry)
plot(si_centroids$geometry, add = TRUE)
```
# <span id="page-6-0"></span>Index

∗ datasets si\_od\_census, [3](#page-2-0) si\_pubs, [5](#page-4-0) si\_zones, [6](#page-5-0) glm(), *[4](#page-3-0)* lm(), *[4](#page-3-0)* si\_calculate, [2](#page-1-0) si\_centroids *(*si\_zones*)*, [6](#page-5-0) si\_od\_census, [3](#page-2-0) si\_predict, [4](#page-3-0) si\_pubs, [5](#page-4-0) si\_to\_od, [5](#page-4-0) si\_to\_od(), *[2](#page-1-0)*, *[4](#page-3-0)* si\_zones, [6](#page-5-0)